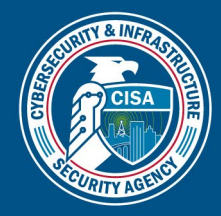

Priority Telecommunications Services

# Making A Connection When You Need It Most

## **PTS Dialer Application for Smartphones**

The PTS Dialer App assists users in making priority calls on mobile phones.

- Pre-program GETS pin in the app to make calls and minimize human error
- App automatically adds \*272 before the destination number to enable WPS priority
- Enables users to place GETS + WPS calls to maximize priority on both networks

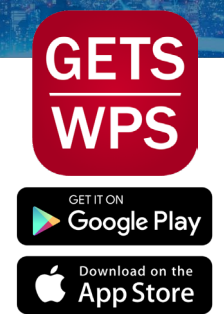

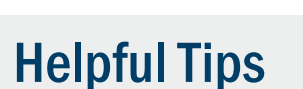

- Use the PTS Dialer Application **Regularly**
- You May Experience Silence After Entering Your Destination Number
- Report Calling Trouble and Use **Issues**
- You Must Have Access to the Phone Network
- Make Regular GETS and WPS Practice/Test Calls
- Use WPS + GETS Together
- Keep Your GETS Card With You
- Do Not Use GETS or WPS to Dial 911
- There Are Alternate Access Numbers for Making a GETS Call
- GETS Calls Can Be Made From Any Phone
- Test WPS After Phone Changes

## Calling Instructions

Haven't downloaded the Dialer App? Here are standard calling instructions:

### Government Emergency Telecommunications Service (GETS):

- > Dial 1-710-627-4387
- > At the tone, enter your PIN
- > When prompted, enter your destination number (example: 703-818-3924)
- > Do not enter a 1 before the destination area code

#### Wireless Priority Service (WPS):

- Dial \*272 + Destination Number + Send
- > Example: \*272 + 703-818-3924 + Send
- Requires enrollment to WPS program

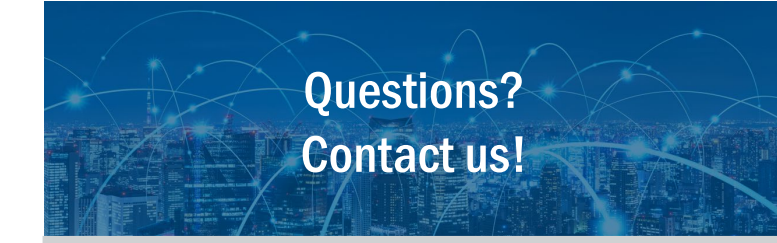

Priority Telecommunications Service Center: 1-866-627-2255

Email at: ecd@cisa.dhs.gov